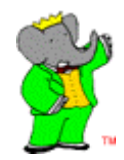

## **Grid Planning in BaBar**

**Daniele Andreotti on behalf of Dominique Boutigny**

**WP8 Working Meeting Barcelona May 13, 2003**

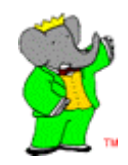

## **Infrastructure**

- $\bullet$  **Current status:**
	- **CE, SE, WN @ SLAC, IN2P3, INFN @ Ferrara, RAL**
	- **RB @ Imperial College**
	- **RC @ Manchester**
	- **VO @ Manchester**
- • **Being included now:**
	- **CE, SE, WB @ FZK (Karlsruhe)**
		- **Will start with EDG 1.4.x**
		- **Then move to V 2.x and deploy full scale analyses**
	- **RB @ CNAF and Catania**
- • **Testing EDG V1.4.8 installation CE, SE and WN under RH7.3 (recipe given by ccin2p3 grid team)**
	- **Really critical at SLAC especially if v 2.0 is late**
- • **SLAC is working on security issues**
	- **Implementing Virtual Smart Card**
		- **Define an implementation strategy**
		- • **Understand interactions between different sites**

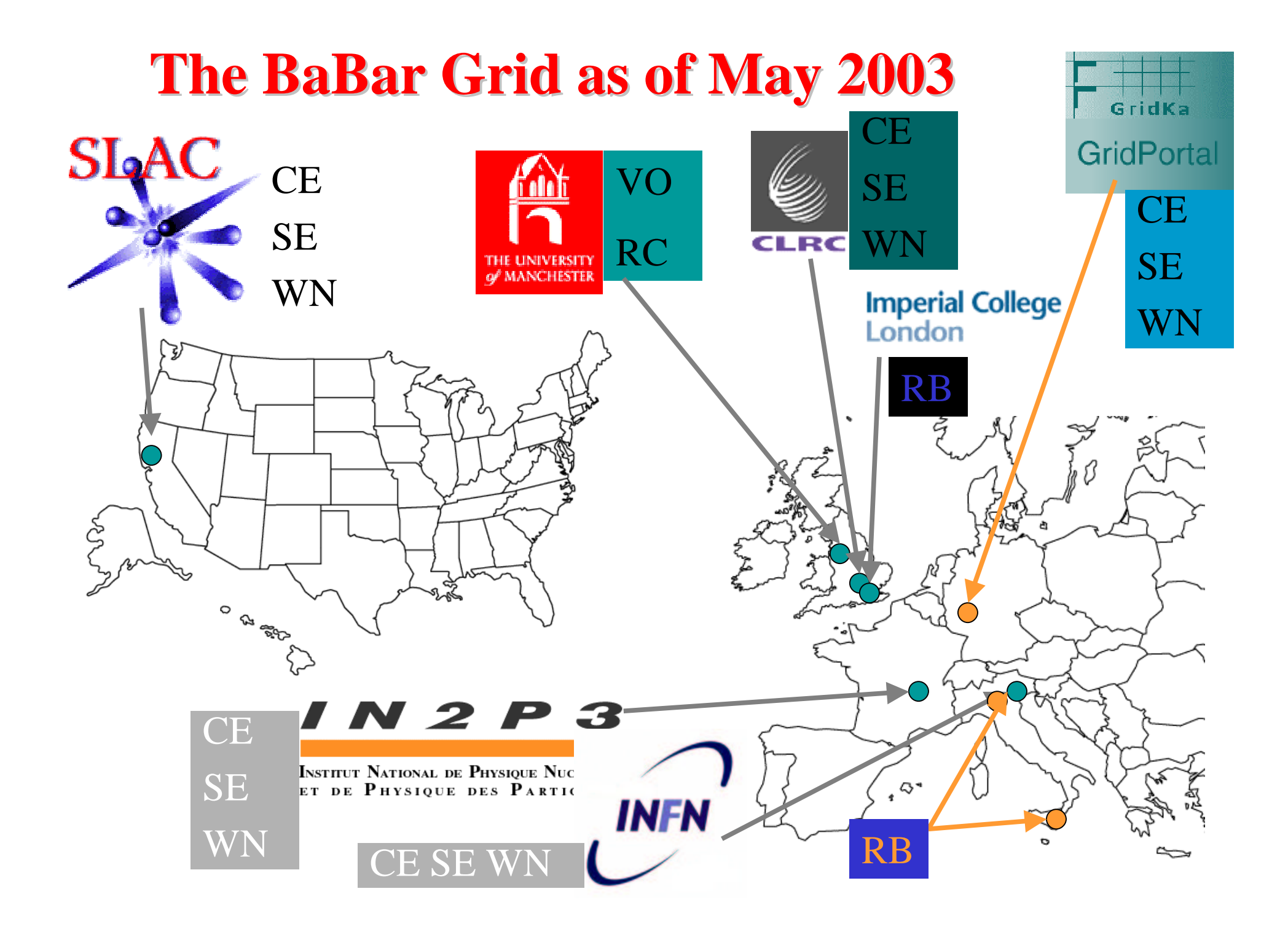

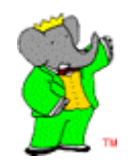

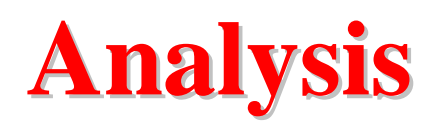

- • **Successful test of <sup>a</sup> simple analysis use case on the Grid using EDG V 1.4.x**
	- **Prepare executable locally**
	- **Copy executable to SE and register to RC**
	- **Prepare JDL to select CE with <sup>a</sup> close SE where the executable is available**
	- **Copy executable to WN**
	- **RUN – Produce NTuple**
	- **Copy Ntuple to close SE and register to RC**
	- **Fully generic system able to discover resources at running time**
- • **In parallel: develop system to automatically split jobs according to data availability**
	- **Will merge with analysis application**
- • **Want to integrate RLS in analysis applications as soon as possible**
- • **Will run one or several selected real and full scale analyses in the coming months**
	- **Only way to find where the problems are**
	- **Full scale anaysis:**
		- **10K jobs (~8 CPU hours)**
		- **~500 GB output (N-tuples)**
- • **Need to understand how to handle auxiliary data files which are currently handled by the BaBar release structure**

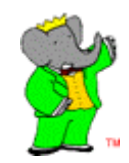

 $\bullet$  **Successful test of <sup>a</sup> simple MC use case on the Grid using EDG V 1.4.x**

**Current status inEDG V.1 \_ 4 \_ 11 standard (UI+CE+SE+3WN) +queue with 3WN based on RH7.3 (BaBar software need RH7.3);**

• **Working on MooseApp, the application for Montecarlo production used in Babar, in order to create <sup>a</sup> suitable RPMFerrara: for the EDG environment.**

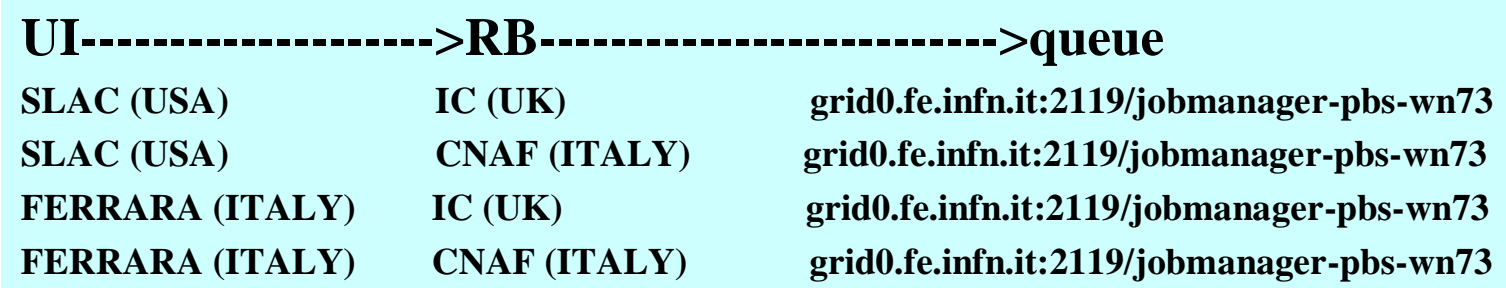

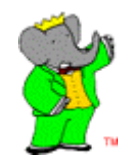

## **User Interface**

- $\bullet$ **Ferrara is testing Genius in the BaBar context**
- $\bullet$  **Working with Roberto Barbera and Alberto Falzone to define**
	- **Preliminary services**
	- **Interfaces to the BaBar environment**
- $\bullet$  **Good cooperation**
	- **Important for Genius developers, as BaBar is <sup>a</sup> running experiment**
- •**Curious to see how Genius can be used in <sup>a</sup> Grid analysis environment**
- • **BaBar book-keeping system being redefined**
	- **Need to define an interface between book-keeping and grid tools.**
	- **Understand relationship between book-keeping and user interface**